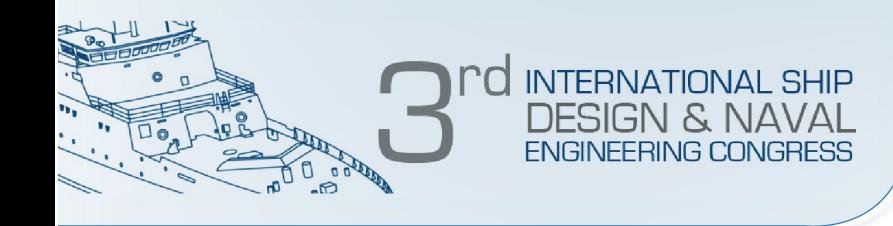

#### **GENERACIÓN DE IMAGEN TRIDIMENSIONAL DE OBJETOS SUMERGIDOS EN AGUAS TURBIAS**

Ing. David J Muñoz Aldana Msc Ing. George Archbold Ing. Geraldine Delgado Ing. Leydi V. Muñoz Msc Ing. Juan Contreras PhD

**Cartagena, Colombia 2013**

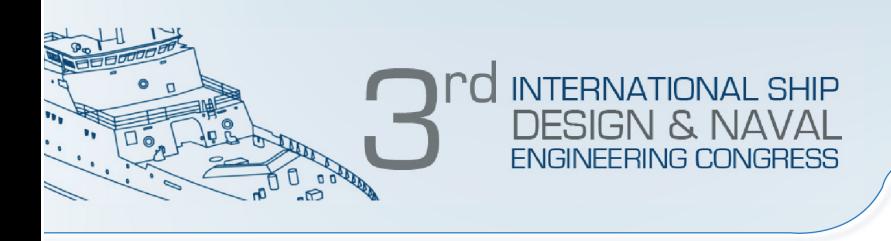

• Uno de los principales objetivos de los vehículos subacuáticos es navegar e inspeccionar el ambiente subacuático de manera autónoma. Con el fin de mejorar el desempeño de esas tareas el vehículo debe contar con sistemas eficientes de recolección y procesamiento de la información del entorno que le llega a través de diferentes tipos de sensores. Los sonares son claves en este proceso y proveen imágenes de alta resolución de la escena submarina; sin embargo, esas imágenes no son fáciles de procesar de manera automática y, por lo general, van acompañadas de significativos niveles de ruido.

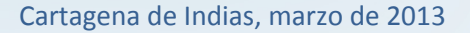

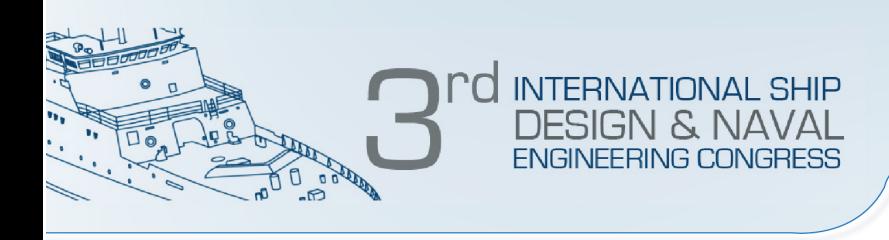

• Algunos vehículos subacuáticos utilizados para inspección de cascos de buques, como el HAUV, tienen incorporados registradores de velocidad Doppler DVL (Doppler Velocity Log) para alcanzar un adecuado control y navegación paralela al casco; sin embargo el DVL no puede ser utilizado para navegar e inspeccionar en regiones complejas, como las propelas o el timón, para lo cual se requiere el uso del sonar, el cual también es empleado para construcción de imágenes tridimensionales 3D a partir de los datos emitidos (Dema, 2006).

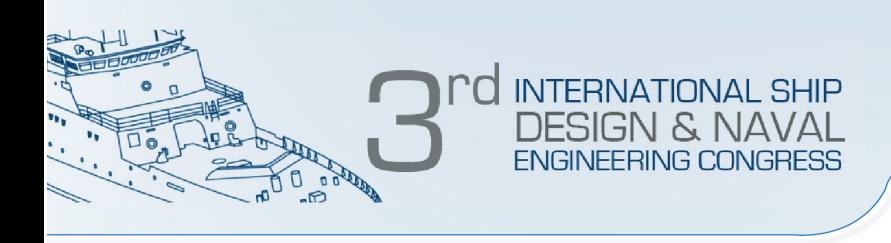

Uno de los desarrollos más importantes a nivel mundial ha sido el HAUV (por su acrónimo en inglés: Hovering Autonomous Underwater Vehicles), el cual fue diseñado y construido conjuntamente por la compañía Bluefin Robotics y el Instituto Tecnológico de Massachussets MIT (Vaganay, 2006a; 2006b). El HAUV emplea un sensor del tipo registrador de velocidad Doppler DVL (Doppler Velocity Log) para control y navegación paralela a la línea del casco que permite, además, mantener el sonar dentro del rango de operación estimado sin ayuda externa y sin necesidad de preparar la superficie del buque previamente.

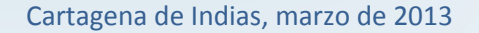

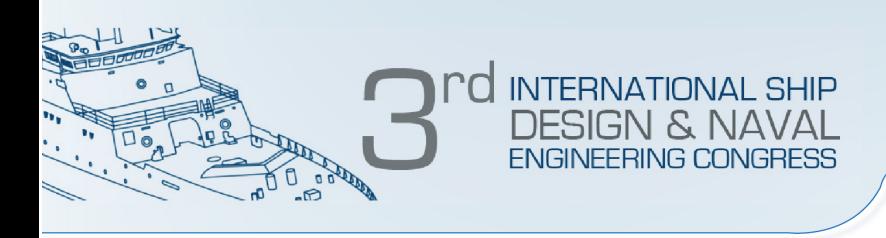

La empresa Seebyte Ltda., ubicada en Edimburgo, Escocia, realizó una importante modificación al HAUV adicionándole un Sonar de Identificación de Frecuencia Dual DIDSON (Reed et al, 2006). La fusión de la información del DVL y el DIDSON permitió, mediante complejos algoritmos, la reconstrucción de imágenes en 3 dimensiones de zonas complejas como propelas y timón.

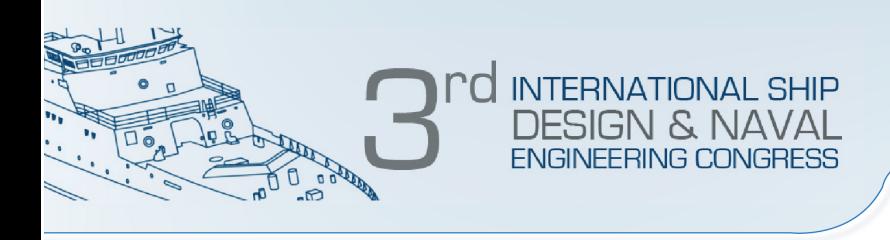

Otro importante desarrollo ha sido el sistema de inspección automática de cascos de buques diseñado y construido por la empresa Desert Star Systems que han denominado AquaMap (2006) y consiste en un sistema de posicionamiento acústico que genera una imagen en dos dimensiones del casco del buque. El AquaMap no posee sistema automático de posicionamiento sino que requiere para su operación de 4 líneas de guías que son ubicadas al lado más bajo del buque para que sirvan como puntos de referencia.

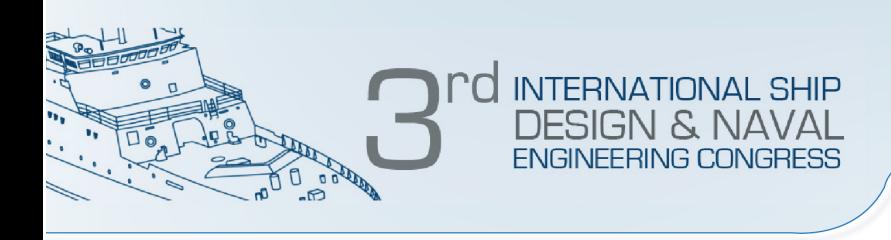

Para la generación de imágenes tridimensionales del casco del buque se requiere del procesamiento de información proveniente de sonares consecutivos mediante complejos algoritmos que permiten eliminar los errores debido al ruido de las imágenes. Otras técnicas no utilizan sonares y se enfocan en mantener el ángulo de visión de la cámara paralelo a la superficie del casco del buque empleando punteros láser, plataformas de inclinación controladas y plataformas cartesianas. Utilizan técnicas de triangulación láser para mejorar la precisión (Caccia, 2007; Zainal, 2007)

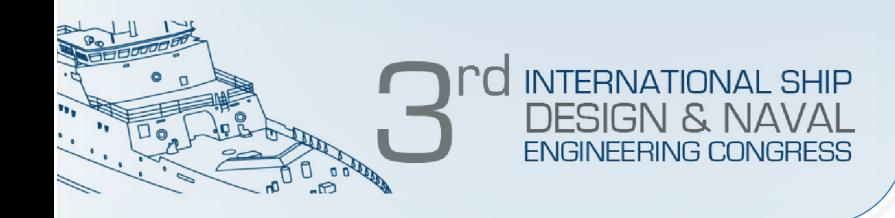

# **DIGITALIZACION EN IMAGEN 3D**

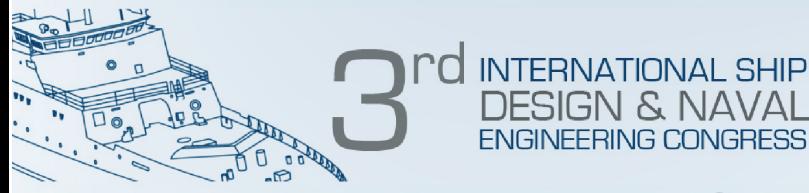

- El aspecto fundamental de la implementación de los sistemas de digitalización se encuentra en la posibilidad de reproducir las geometrías de objetos existentes.
- Existen distintos sistemas de digitalización 3D, que principalmente se pueden dividir en dos grandes grupos:

#### **Digitalización por contacto y digitalización sin contacto.**

 $\checkmark$  La principal ventaja de los digitalizadores 3D sin contacto es que tienen una velocidad de adquisición de datos muy superior a las de los digitalizadores con contacto. Podemos dividir las técnicas de digitalización sin contacto en dos: los métodos de visión estereoscópica o pasiva, en los cuales no se interfieren la escena que se está analizando; y los métodos de visión activa, en los que se actúa de alguna forma sobre la escena, ya sea mediante su iluminación o enviando un haz energético (Montalvo, 2010).

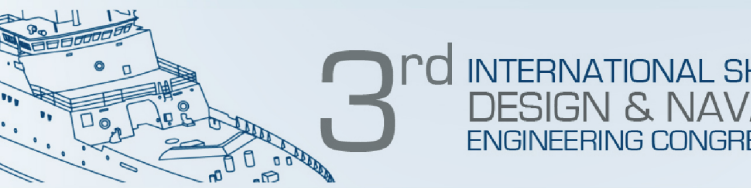

La técnica de visión activa fue la elegida debido a que estos sistemas requieren tan solo de un emisor de luz (láser) y un receptor (cámara) para obtener las coordenadas x,y,z de cada punto del objeto a reconstruir. La técnica consiste en que conociendo la dirección del rayo emitido y la del recibido se obtienen las dimensiones del triángulo y por lo tanto la profundidad del punto inspeccionado. Para la aplicación de la técnica elegida se emplearon los siguientes elementos:

- Cámara submarina de TV color de alta resolución (600 TVL).
- Láser generador de línea.

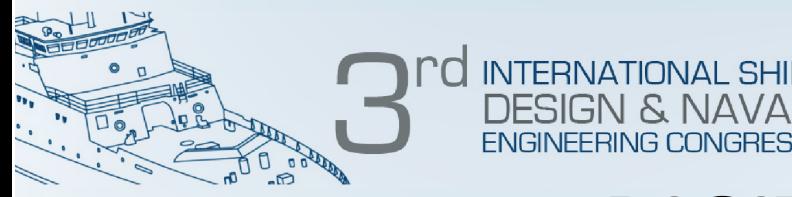

- Cámara submarina de TV color de alta resolución (600 TVL):
- − resolución horizontal de 600 líneas
- pixeles efectivos: PAL 795x596
- − iluminación min. de 0,00035 lux
- cobertura angular de 66º
- − alimentación: 12 Vdc/80 mA
- − conexión de video: 1 BNC 1Vp-p (75 ohm)
- profundidad operativa: 200 mts.
- Láser generador de línea:

longitud de onda de 532 nm; lente con cristal recubierto de A/R (foco ajustable); divergencia de 1.4 mrad; largo de 65 mm; diámetro de 16 mm.

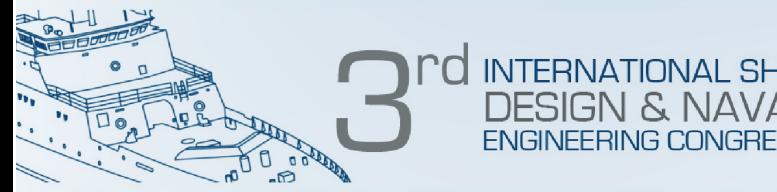

- El hecho de utilizar un láser generador de línea permitió obtener una gran cantidad de pixeles representativos del perfil a reconstruir en una sola toma. Si se hubiera utilizado un laser de punto se tendría que proyectarlo una gran cantidad de veces para obtener esta misma información.
- Esta técnica utilizada permitió que el cálculo de la posición (coordenadas x, y, z) de cada pixel pueda ser procesada de forma paralela para una sola imagen reduciendo así los tiempos del procesamiento de las imágenes.

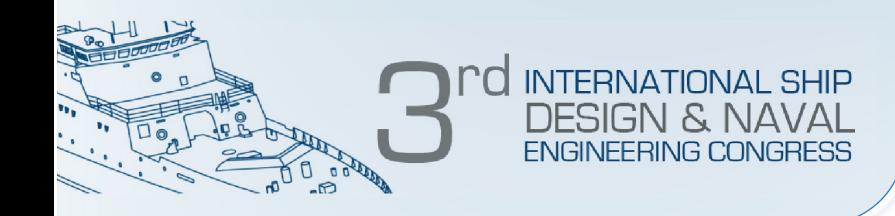

# **RECONSTRUCCION DE IMAGEN 3D**

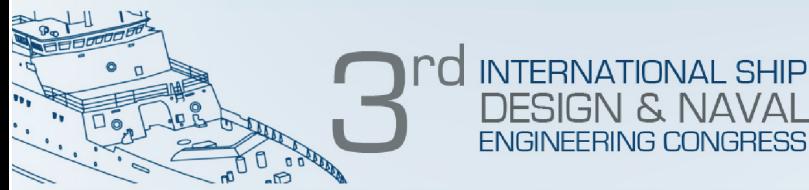

A continuación se describen los pasos empleados para reconstrucción de imágenes tridimensionales en aguas turbias

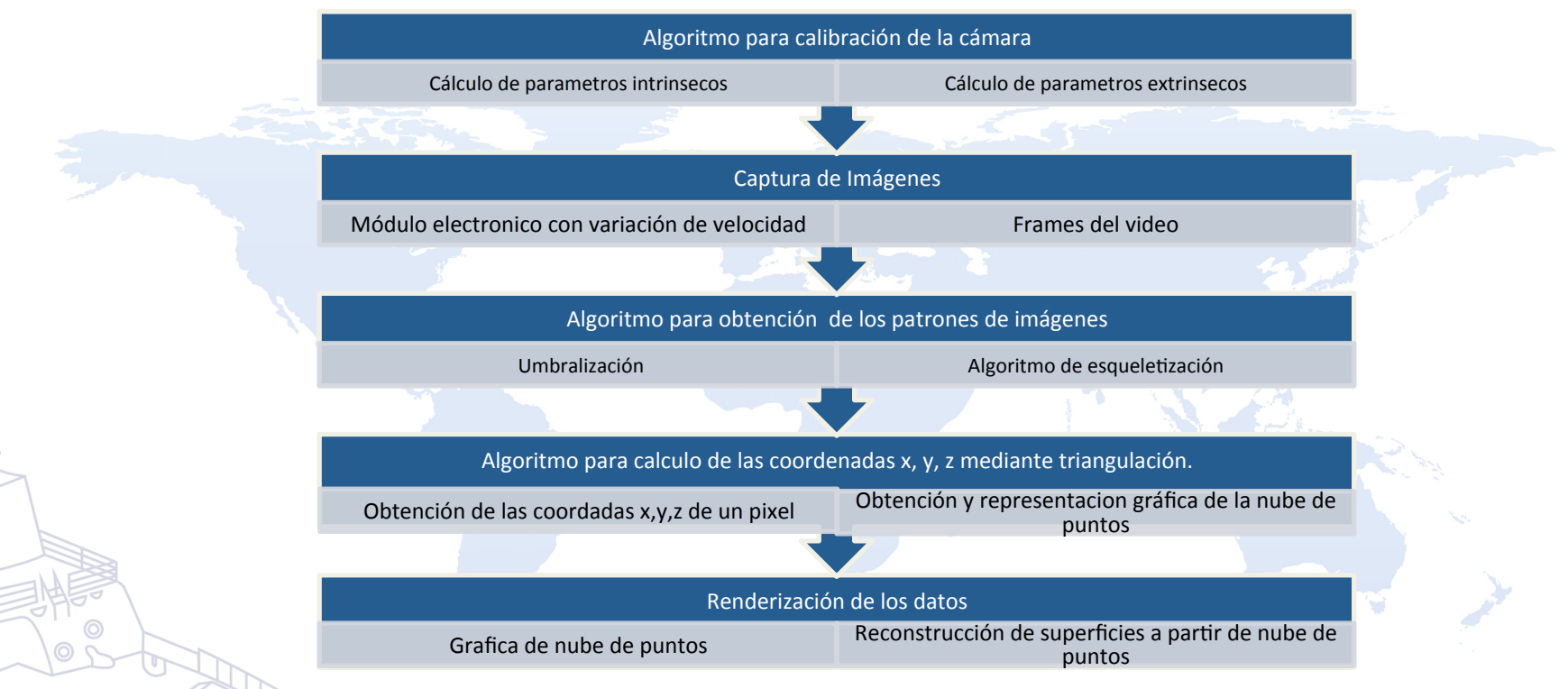

Figura 1. Pasos para la reconstrucción de imágenes tridimensionales en aguas turbias

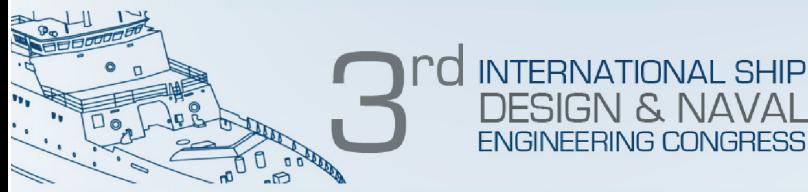

– Calibración de la cámara 

Problemas Intrínsecos de la cámara: Geometría Interna y ópticas.

- Distancia focal
- Coordenadas desde el centro de imagen o punto principal
- Factor de conversión pixel-milimetros
- Tamaño efectivo del pixel en dirección horizontal y vertical (en milímetros)
- Coeficientes de distorsión de las lentes

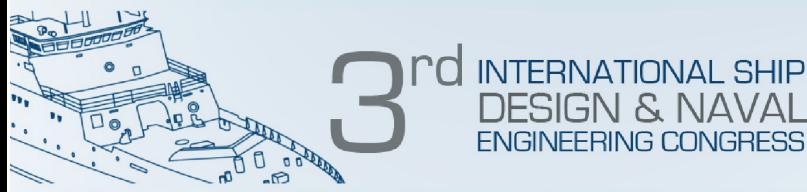

– Calibración de la cámara 

Problemas extrínsecos de la cámara: Relación de los sistemas de coordenadas del mundo real y la cámara describiendo la posición y orientación de la cámara en el sistema de coordenadas del mundo real. 

- Vector de traslación
- Matriz de rotación.

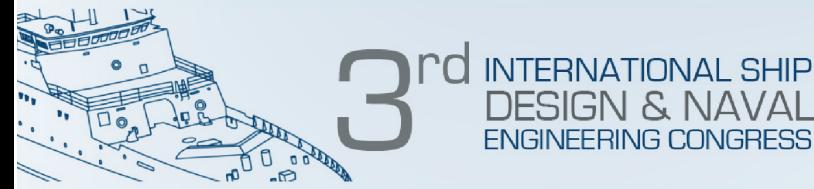

- ⎯ Calibración por programación de código abierto Python y la librería de visión artificial OpenCV.
- Funciones definidas de calibración Pin-hole.

$$
\lambda m = P^*M(1)
$$

Donde:

 $\mathcal{W} = [Xw, Yw, Zw, 1]$  t es el vector que contiene las coordenadas del punto en el sistema de referencia exterior a la cámara.  $\checkmark$  P es una matriz de 3x4 denominada matriz de proyección.

 $\mathbf{v}$   $\mathbf{m}$  =  $\mathbf{u}$ ,  $\mathbf{v}$ ,  $1$   $\mathbf{r}$  es el vector de las coordenadas del punto proyectado en la imagen y transformado a pixeles.

 $\rightarrow \lambda$  = es un factor de escala que indica que los elementos de ambos lados son equivalentes excepto por un factor de proporcionalidad

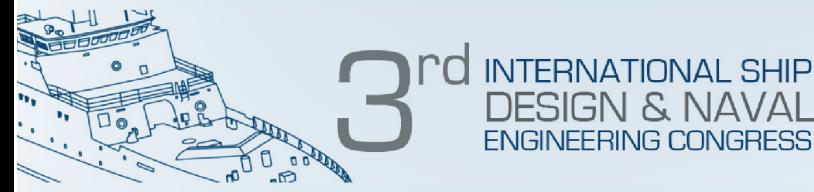

En OpenCV este modelo está representado matemáticamente, como se muestra a continuación:

$$
sm' = A[R|t]M'
$$
\n
$$
s\begin{bmatrix} u \\ v \\ 1 \end{bmatrix} = \begin{bmatrix} f_x & 0 & c_x \\ 0 & f_y & c_y \\ 0 & 0 & 1 \end{bmatrix} \begin{bmatrix} r_{11} & r_{12} & r_{13} & t_1 \\ r_{21} & r_{22} & r_{23} & t_2 \\ r_{31} & r_{32} & r_{33} & t_3 \end{bmatrix} \begin{bmatrix} X \\ Y \\ Z \\ 1 \end{bmatrix}
$$

Donde:

- $\mathcal{V}[X,Y,Z,1]$  = Es el vector que contiene las coordenadas del punto en el sistema de referencia exterior a la cámara (mundo real)
- $\checkmark$   $\sim$   $\int$   $U, V, 1$   $\neq$  Es el vector que contiene las coordenadas del punto proyectado en la imagen y transformado a pixeles.

 $\mathscr{L}$  A = es llamada la Matriz de parámetros intrínsecos,  $\big( CX, Cy \big)$  es el punto principal (que usualmente es el centro de la imagen),  $f_{X,Y}$  son las distancias

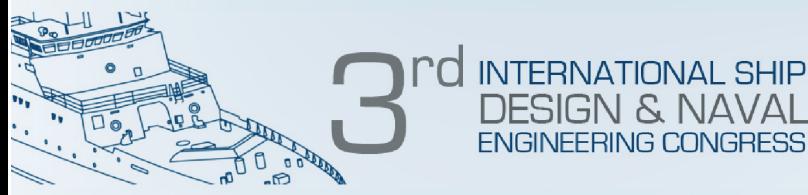

Para la calibración se realizaron los siguientes pasos:

- Se elaboró un tablero de ajedrez de 8x8 cuadrados intercalados de color blanco y negro.
- Se creó el código (en este caso en Python) que permite utilizar como entrada al sistema el tablero de ajedrez y como salida los parámetros intrínsecos y extrínsecos de la cámara.

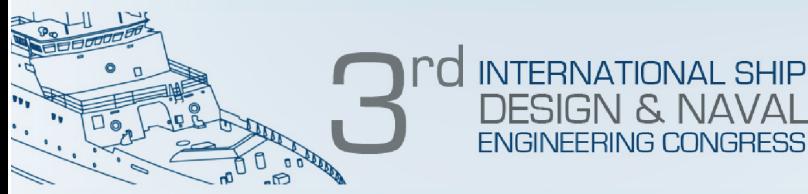

Para la creación del código se realizaron los siguientes pasos:

- Se definieron las variables que van a guardar el ancho y el largo del tablero de ajedrez.
- Se utilizó la función de OpenCV llamada FindChessboardCorners()
- Se utilizó la función DrawChessboardCorners().
- Se utilizó la función CalibrateCamera2().

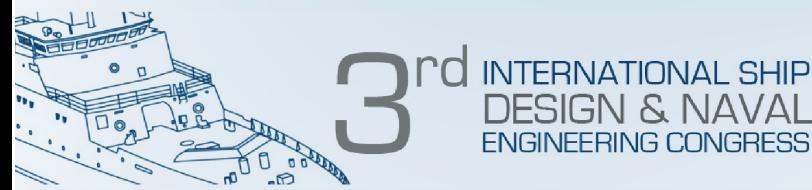

#### – Captura de imágenes

- Se realizan múltiples capturas de imagen dependiendo del tiempo que se demore el vehículo subacuático en recorrer el objeto
- La velocidad debe ser constante que garantice la captura de imagen en el mismo tiempo.
- La variación de velocidad implica la deformación del objeto y al reconstruir se tienen secciones con menor o mayor nivel de pixeles.
- Es dispensable realizar el barrido a una misma distancia.

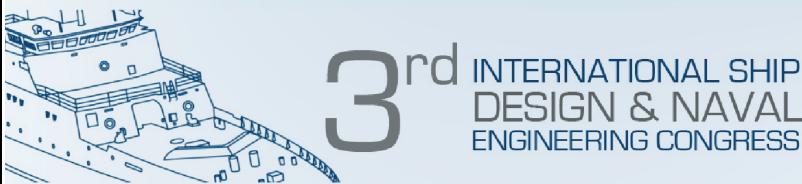

## **RECONSTRUCCION DE IMAGEN 3D**

#### – Captura de imágenes

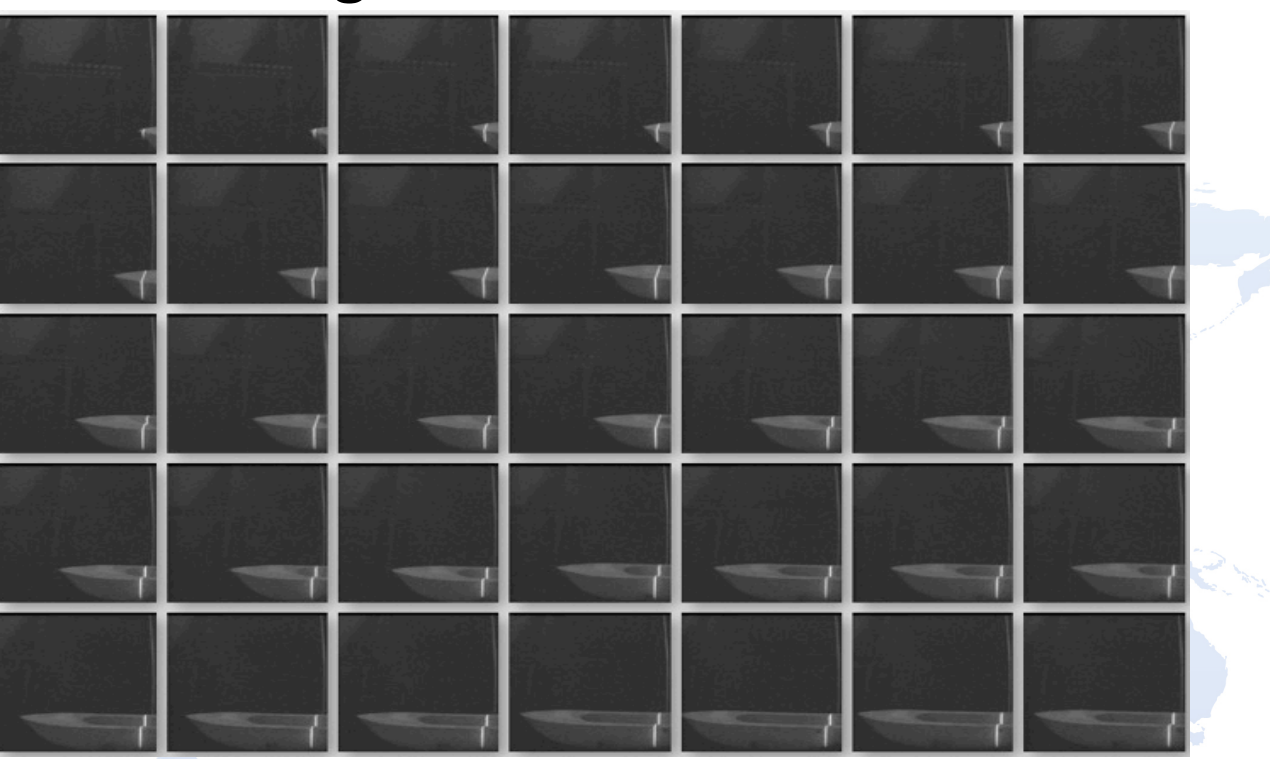

Frames del barco prototipo del barco de la escuela Naval

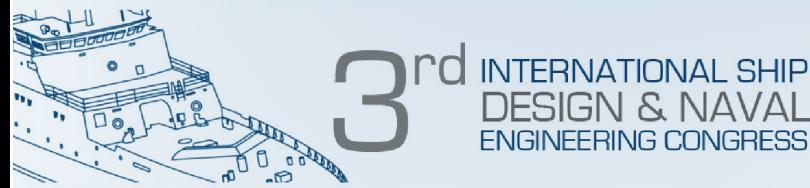

#### – Obtención de los patrones de imagen

Se parte de los frames capturados y se realiza el procesamiento de imagen para obtener los pixeles representativos de la línea deformada del laser sobre la imagen.

> $\div$ Umbralización. \*Algoritmo de esqueletización.

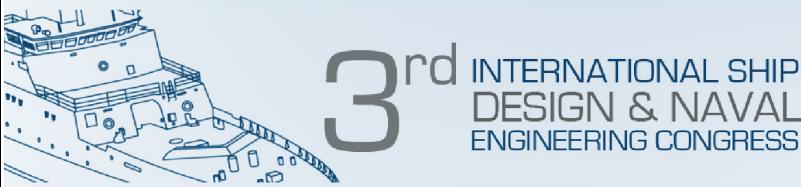

#### – Obtención de los patrones de imagen

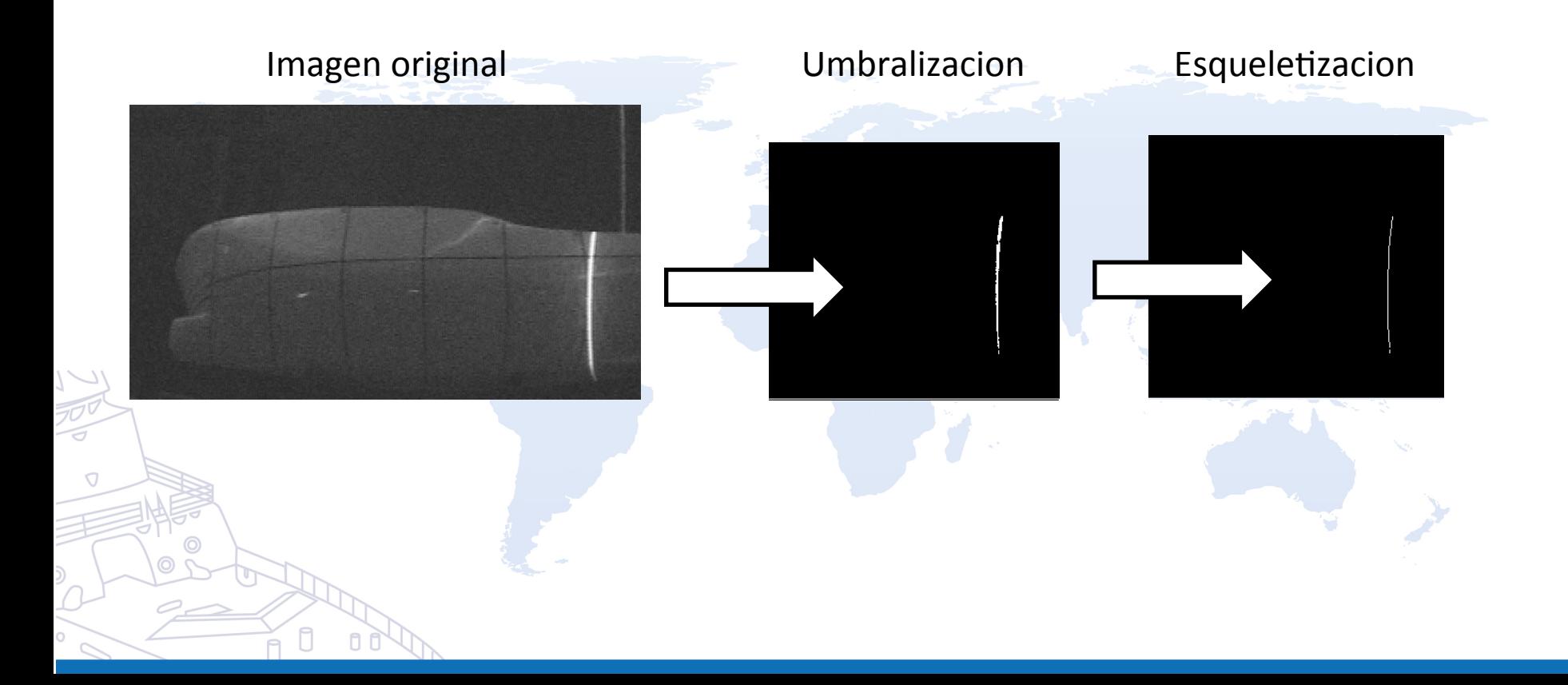

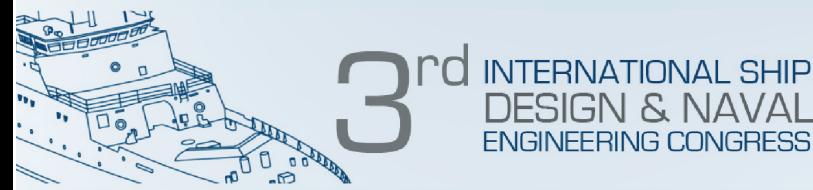

#### – Algoritmo de triangulación

• Este método tiene como objetivo calcular la distancia de la cámara a cada pixel. 

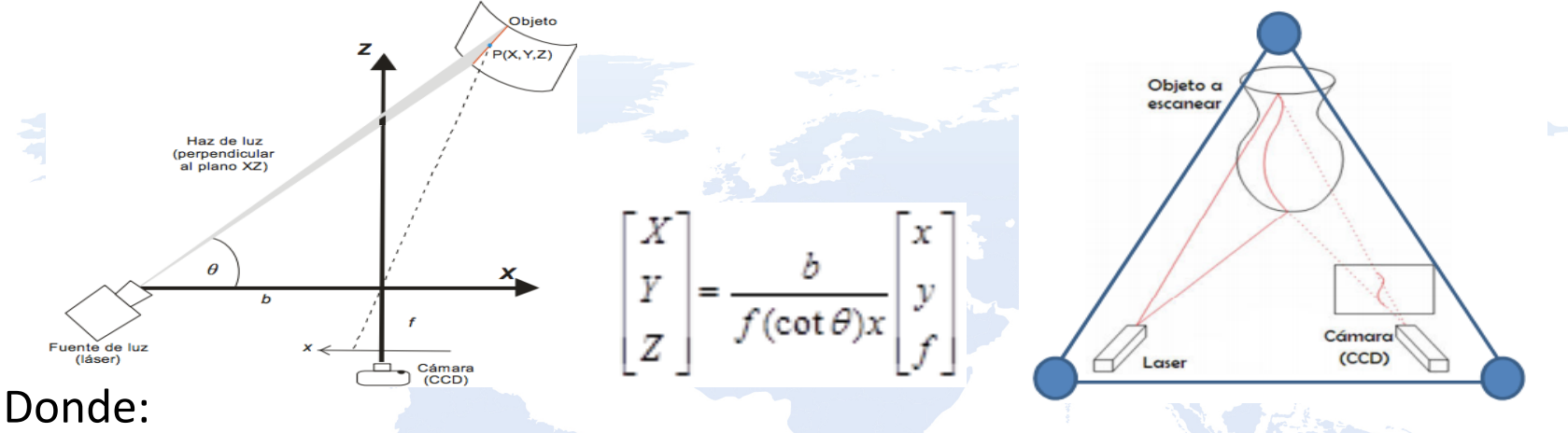

- $\theta$  = Es un angulo conocido para determinar la inclinacion del laser  $b = Es$  a distancia entre el laser y la camara.
- $f =$  Es la longitud focal de la lente de la camara hallada en la calibracion.

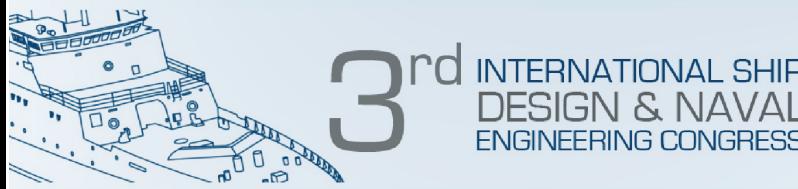

- Obtención y representación grafica de la nube de puntos
- Para obtener la nube de puntos se creó una lista de tres parámetros(N x 3) para cada imagen.

#### Donde:

 $N =$  es la cantidad de pixeles que contiene la imagen esqueletizada  $3$  = son los valores correspondientes a las coordenadas x, y, z, es decir habrán

tantas listas como capturas de imágenes se hayan realizado.

Para visualizar se usó MeshLab

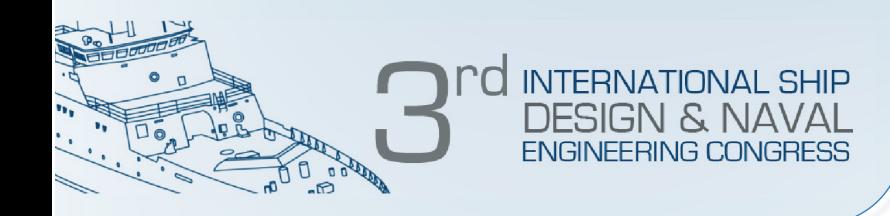

#### **RESULTADO**

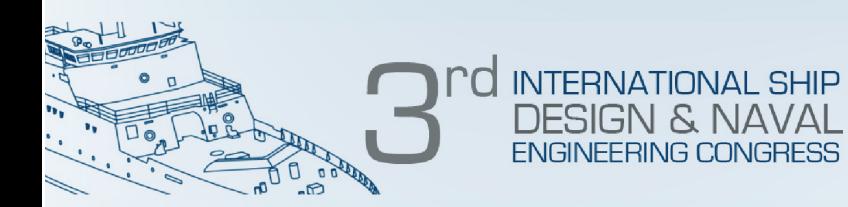

#### **RESULTADO**

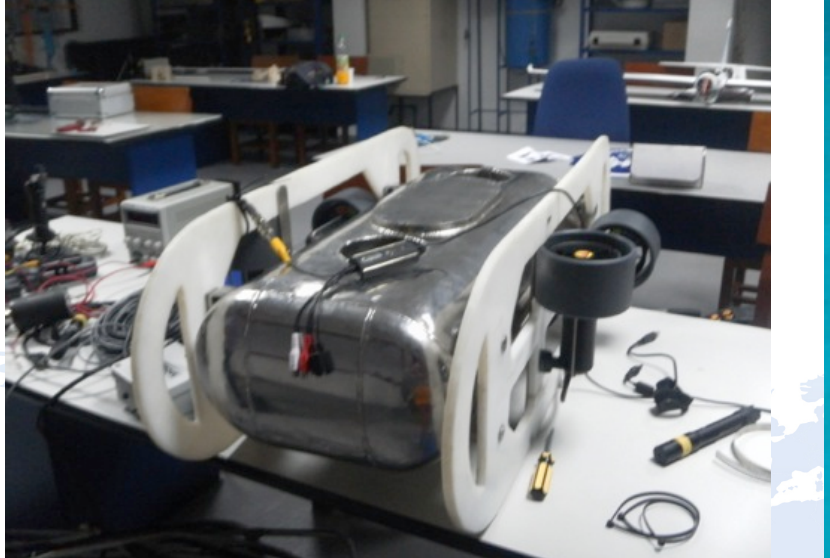

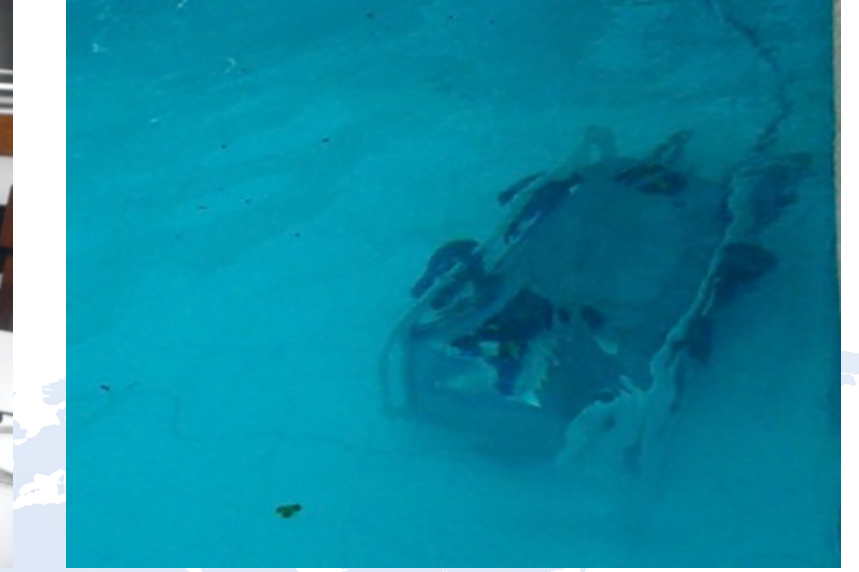

ROV en el laboratorio de Control Automático de la ENAP

Pruebas de navegación del ROV en la piscina de la **ENAP** 

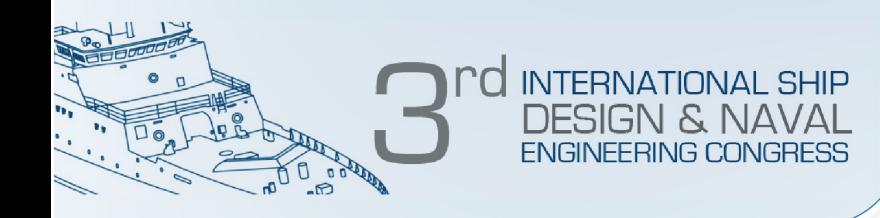

#### **RESULTADO**

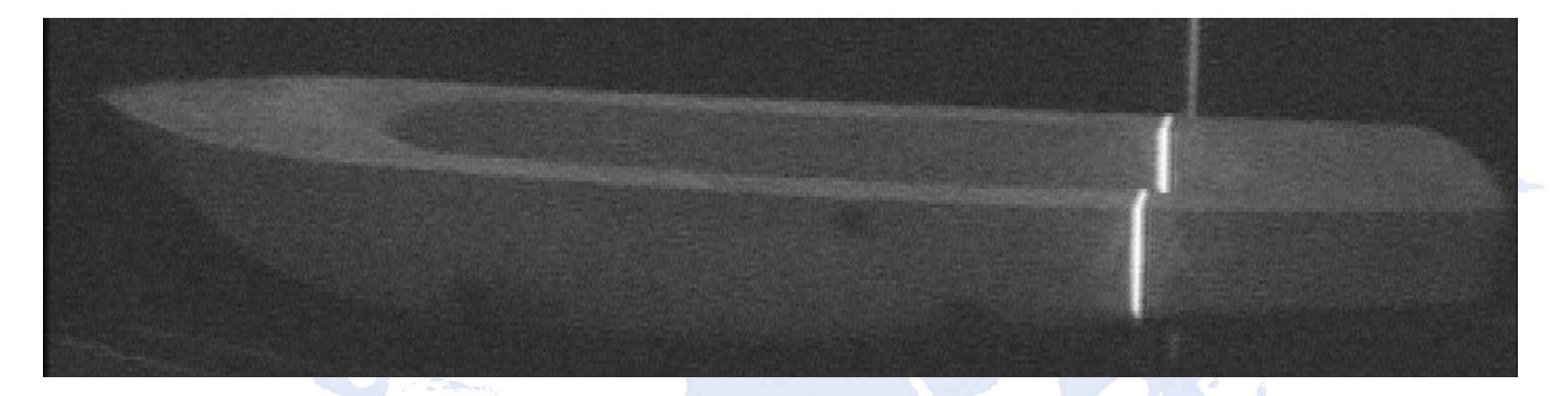

#### Prototipo de Barco original

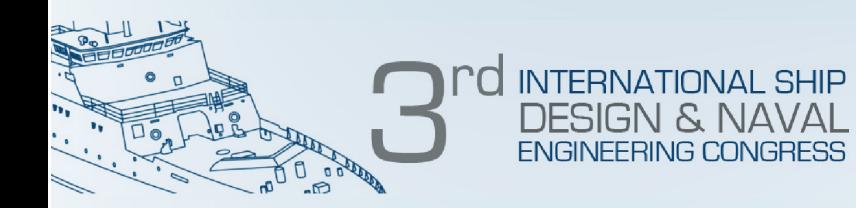

#### **RESULTADO**

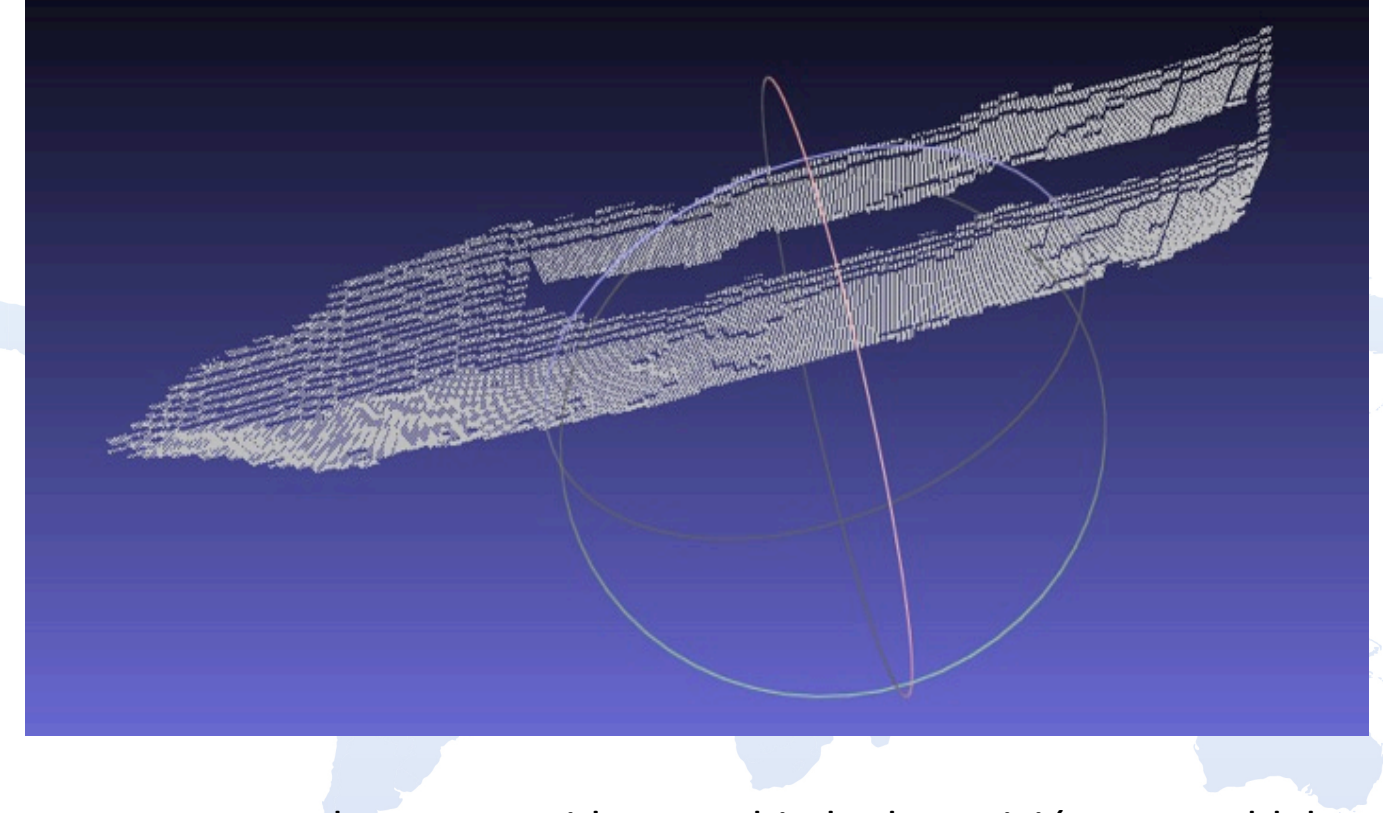

Barco en escala reconstruido y cambiado de posición en meshlab

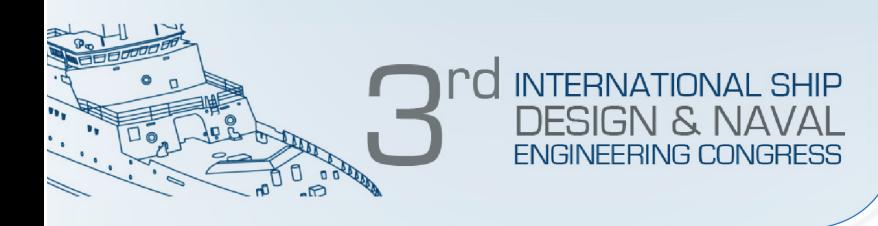

#### **CONCLUSION**

Se presentó una metodología para reconstrucción de imágenes tridimensionales en aguas turbias o de poca visibilidad empleando una cámara submarina de alta resolución y láser de línea. 

El método presenta 5 pasos:

- calibración de la cámara
- Captura de imágenes
- Obtención de los patrones de las imágenes
- Triangulación y renderización.
	- Se aplicó la metodología para reconstruir un modelo de buque a escala, obteniendo buenos resultados

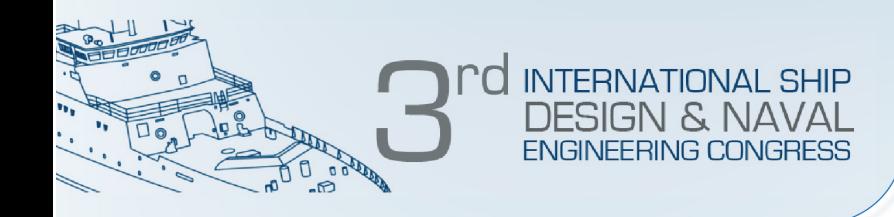

#### **AGRADECIMIENTOS**

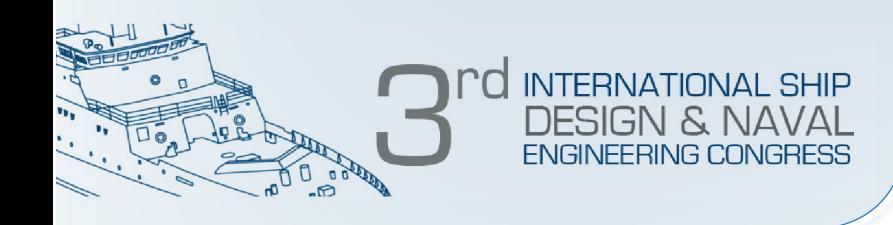

## Se agradece por el apoyo a la Escuela Naval de Cadetes Almirante Padilla y Colciencias por su apoyo en espacios y recursos para la obtención de dichos resultados.

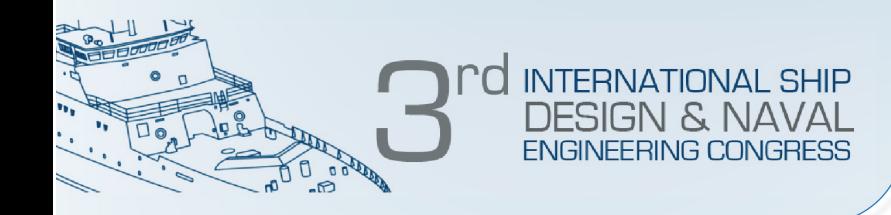

Ō

Cartagena de Indias, marzo de 2013

# **GRACIAS**